#### 02323 Introduction to Statistics

Lecture 11: One-way Analysis of Variance, ANOVA

DTU Compute Technical University of Denmark 2800 Lyngby – Denmark

- Intro: Small example and TV-data from B&O
- Model and hypothesis
- Computation decomposition and the ANOVA table
- Hypothesis test (F-test)
- Within-group variability and relation to the 2-sample t-test
- Ost hoc analysis
- Model control / model validation
- A complete example from the book

# ● Intro: Small example and TV-data from B&O

- Model and hypothesis
- Occupation decomposition and the ANOVA table
- Hypothesis test (F-test)
- Within-group variability and relation to the 2-sample t-test
- Ost hoc analysis
- Model control / model validation
- A complete example from the book

#### One-way ANOVA - simple example

| Group A | Group B | Group C |
|---------|---------|---------|
| 2.8     | 5.5     | 5.8     |
| 3.6     | 6.3     | 8.3     |
| 3.4     | 6.1     | 6.9     |
| 2.3     | 5.7     | 6.1     |

Is there a difference (in means) between the groups A, B and C?

Analysis of variance (ANOVA) can be used for the analysis, if the observations in each group can be assumed to be normally distributed.

#### TV set development at Bang & Olufsen

Sound and image quality measured by the human perceptual instrument.

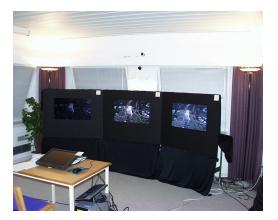

#### Bang & Olufsen data in R

```
# Get the B&O data from the lmerTest-package
library(lmerTest)
```

```
## Warning: pakke 'lmerTest' blev bygget under R version 4.1.3
## Warning: pakke 'lme4' blev bygget under R version 4.1.3
```

```
data(TVbo)
head(TVbo) # First rows of the data
```

# Define factor identifying the 12 TV set and picture combinations
TVbo\$TVPic <- factor(TVbo\$TVset:TVbo\$Picture)</pre>

# One-way ANOVA of the noise (not the correct analysis!)
anova(lm(Noise ~ TVPic, data = TVbonoise))

#### One-way ANOVA - simple example in R

```
# Input data
y <- c(2.8, 3.6, 3.4, 2.3,
       5.5. 6.3. 6.1. 5.7.
       5.8, 8.3, 6.9, 6.1)
## Define treatment groups
treatm <- factor(c(1, 1, 1, 1,
                   2. 2. 2. 2.
                   3, 3, 3, 3))
## Plot data by treatment groups
par(mfrow = c(1,2))
plot(y ~ as.numeric(treatm), xlab = "Treatment", ylab = "y")
boxplot(y ~ treatm, xlab = "Treatment", ylab = "y")
```

### Intro: Small example and TV-data from B&O

### Model and hypothesis

- Occupation decomposition and the ANOVA table
- Hypothesis test (F-test)
- Within-group variability and relation to the 2-sample t-test
- Ost hoc analysis
- Model control / model validation
- A complete example from the book

#### One-way ANOVA, model

• The model may be formulated as

$$Y_{ij}=\mu+\alpha_i+\varepsilon_{ij}\,,$$

where the  $\varepsilon_{ij}$  are assumed to be independent and identically distributed (i.i.d.) with

$$\varepsilon_{ij} \sim N(0, \sigma^2)$$
.

- $\mu$ : overall mean.
- $\alpha_i$ : effect of group (treatment) *i*.
- $Y_{ij}$ : *j*th measurement in group *i* (*j* runs from 1 to  $n_i$ ).

#### One-way ANOVA, hypothesis

• We want to compare the (more than 2) means  $\mu + \alpha_i$  in the model

$$Y_{ij} = \mu + lpha_i + arepsilon_{ij}, \quad arepsilon_{ij} \stackrel{\mathrm{i.i.d.}}{\sim} N(0, \sigma^2)$$
 .

• The hypothesis may be formulated as

$$\begin{array}{ll} H_0: & \alpha_i = 0 & \text{for all } i \\ H_1: & \alpha_i \neq 0 & \text{for at least one } i \end{array}$$

- Intro: Small example and TV-data from B&O
- Model and hypothesis
- Somputation decomposition and the ANOVA table
- Hypothesis test (F-test)
- Within-group variability and relation to the 2-sample t-test
- Ost hoc analysis
- Model control / model validation
- A complete example from the book

One-way ANOVA, decomposition and the ANOVA table

With the model

$$Y_{ij} = \mu + \alpha_i + \varepsilon_{ij}, \quad \varepsilon_{ij} \stackrel{\text{i.i.d.}}{\sim} N(0, \sigma^2)$$

the total variation in the data can be decomposed:

$$SST = SS(Tr) + SSE$$
.

- 'One-way' refers to the fact that there is only one factor in the experiment on *k* levels.
- The method is called analysis of variance, because the testing is carried out by comparing certain variances.

#### Formulas for sums of squares

• Total sum of squares ("the total variance")

$$SST = \sum_{i=1}^{k} \sum_{j=1}^{n_i} (y_{ij} - \bar{y})^2$$

#### Formulas for sums of squares

• Total sum of squares ("the total variance")

$$SST = \sum_{i=1}^{k} \sum_{j=1}^{n_i} (y_{ij} - \bar{y})^2$$

• The sum of squares for the residuals ("residual variance after model fit")

$$SSE = \sum_{i=1}^{k} \sum_{j=1}^{n_i} (y_{ij} - \bar{y}_i)^2$$

#### Formulas for sums of squares

• Total sum of squares ("the total variance")

$$SST = \sum_{i=1}^{k} \sum_{j=1}^{n_i} (y_{ij} - \bar{y})^2$$

• The sum of squares for the residuals ("residual variance after model fit")

$$SSE = \sum_{i=1}^{k} \sum_{j=1}^{n_i} (y_{ij} - \bar{y}_i)^2$$

• Sum of squares of treatment ("variance explained by the model")

$$SS(Tr) = \sum_{i=1}^{k} n_i (\bar{y}_i - \bar{y})^2$$

#### The ANOVA table

| Source of | Deg. of | Sums of | Mean sum of                   |
|-----------|---------|---------|-------------------------------|
| variation | freedom | squares | squares                       |
| Treatment | k-1     | SS(Tr)  | $MS(Tr) = \frac{SS(Tr)}{k-1}$ |
| Residual  | n-k     | SSE     | $MSE = \frac{SSE}{n-k}$       |
| Total     | n-1     | SST     |                               |

```
# One-way ANOVA using anova() and lm()
anova(lm(y ~ treatm))
```

```
## Analysis of Variance Table
##
## Response: y
## Df Sum Sq Mean Sq F value Pr(>F)
## treatm 2 30.8 15.40 26.7 0.00017 ***
## Residuals 9 5.2 0.58
## ---
## Signif. codes: 0 '***' 0.001 '**' 0.01 '*' 0.05 '.' 0.1 ' ' 1
```

- Intro: Small example and TV-data from B&O
- Model and hypothesis
- Opposition decomposition and the ANOVA table
- Hypothesis test (F-test)
- Within-group variability and relation to the 2-sample t-test
- Ost hoc analysis
- Model control / model validation
- A complete example from the book

#### One-way ANOVA, F-test

• We have: (Theorem 8.2)

$$SST = SS(Tr) + SSE$$

and we can find the test statistic

$$F = \frac{SS(Tr)/(k-1)}{SSE/(n-k)} = \frac{MS(Tr)}{MSE}$$

where

- k is the number of levels of the factor,
- *n* is the total number of observations.
- Choose the significance level  $\alpha$ , and compute the test statistic F.
- Compare the test statistic to the relevant quantile of the *F*-distribution:

$$F \sim F_{\alpha}(k-1,n-k)$$
 (Theorem 8.6)

#### The F-distribution and the F-test

```
# Remember, this is "under HO" (i.e. we compute as if HO is true)
# Number of groups
k <- 3
# Total number of observations
n < -12
# Sequence for plot
xseq \le seq(0, 10, by = 0.1)
# Plot density of the F-distribution
plot(xseq, df(xseq, df1 = k-1, df2 = n-k), type = "1")
# Plot critical value for significance level 5%
cr <- qf(0.95, df1 = k-1, df2 = n-k)
abline(v = cr, col = "red")
```

#### An F-distribution with a critical value

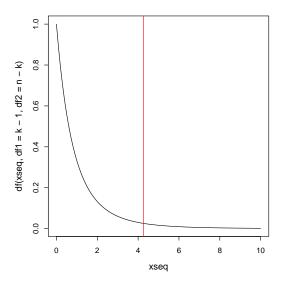

#### The ANOVA table

| Source of | Deg. of | Sums of | Mean sum of                   | Test-                              | <i>p</i> -       |
|-----------|---------|---------|-------------------------------|------------------------------------|------------------|
| variation | freedom | squares | squares                       | statistic $F$                      | value            |
| treatment | k-1     | SS(Tr)  | $MS(Tr) = \frac{SS(Tr)}{k-1}$ | $F_{\rm obs} = \frac{MS(Tr)}{MSE}$ | $P(F > F_{obs})$ |
| Residual  | n-k     | SSE     | $MSE = \frac{SSE}{n-k}$       |                                    |                  |
| Total     | n-1     | SST     |                               |                                    |                  |

```
anova(lm(y ~ treatm))
```

```
## Analysis of Variance Table
##
## Response: y
## Df Sum Sq Mean Sq F value Pr(>F)
## treatm 2 30.8 15.40 26.7 0.00017 ***
## Residuals 9 5.2 0.58
## ---
## Signif. codes: 0 '***' 0.001 '**' 0.01 '*' 0.05 '.' 0.1 ' ' 1
```

#### One-way ANOVA F-test "by hand"

k <- 3; n <- 12  $\,$  # Number of groups k, total number of observations n

```
# Total variation, SST
(SST <- sum( (y - mean(y))^2 ))</pre>
```

```
# Residual variance after model fit, SSE
y1 <- y[1:4]; y2 <- y[5:8]; y3 <- y[9:12]</pre>
```

```
(SSE <- sum( (y1 - mean(y1))<sup>2</sup>) +
    sum( (y2 - mean(y2))<sup>2</sup>) +
    sum( (y3 - mean(y3))<sup>2</sup>))
```

```
# Variance explained by the model, SS(Tr)
(SSTr <- SST - SSE)</pre>
```

```
# Test statistic
(Fobs <- (SSTr/(k-1)) / (SSE/(n-k)))</pre>
```

```
# P-value
(1 - pf(Fobs, df1 = k-1, df2 = n-k))
```

- Intro: Small example and TV-data from B&O
- Model and hypothesis
- Omputation decomposition and the ANOVA table
- Hypothesis test (F-test)
- S Within-group variability and relation to the 2-sample t-test
- Ost hoc analysis
- Model control / model validation
- A complete example from the book

# Within-group variability and relation to the 2-sample t-test (Theorem 8.4)

The residual sum of squares, *SSE*, divided by n-k, also called residual mean square, MSE = SSE/(n-k), is the average within-group variability:

$$MSE = \frac{SSE}{n-k} = \frac{(n_1 - 1)s_1^2 + \dots + (n_k - 1)s_k^2}{n-k}$$
(1)

$$s_i^2 = \frac{1}{n_i - 1} \sum_{i=1}^{n_i} (y_{ij} - \bar{y}_i)^2$$

ONLY when k = 2: (cf. Method 3.52)

$$MSE = s_p^2 = \frac{(n_1 - 1)s_1^2 + (n_2 - 1)s_2^2}{n - 2}$$
$$F_{obs} = t_{obs}^2$$

where 
$$t_{obs}$$
 is the pooled t-test statistic from Methods 3.52 and 3.53.

- Intro: Small example and TV-data from B&O
- Model and hypothesis
- Occupation decomposition and the ANOVA table
- Hypothesis test (F-test)
- Within-group variability and relation to the 2-sample t-test

## Ost hoc analysis

- Model control / model validation
- A complete example from the book

#### Post hoc confidence interval - Method 8.9

• A single pre-planned confidence interval for the difference between treatment *i* and *j* is found as:

$$\bar{y}_i - \bar{y}_j \pm t_{1-\alpha/2} \sqrt{\frac{SSE}{n-k} \left(\frac{1}{n_i} + \frac{1}{n_j}\right)}$$
(2)

where  $t_{1-\alpha/2}$  is based on the t-distribution with n-k degrees of freedom.

- Note the fewer degrees of freedom as more unknowns are estimated in the computation of  $MSE = SSE/(n-k) = s_p^2$  (i.e. pooled variance estimate)
- If all M = k(k-1)/2 combinations of pairwise confidence intervals are found use the formula M times, but each time with  $\alpha_{\text{Bonferroni}} = \alpha/M$ .

#### Post hoc pairwise hypothesis test- Method 8.10

• A single pre-planned level  $\alpha$  hypothesis test:

$$H_0: \ \mu_i = \mu_j, \ H_1: \ \mu_i \neq \mu_j$$

is carried out as:

$$t_{\rm obs} = \frac{\bar{y}_i - \bar{y}_j}{\sqrt{MSE\left(\frac{1}{n_i} + \frac{1}{n_j}\right)}}$$

and

$$p - \mathsf{value} = 2P(t > |t_{\mathsf{obs}}|)$$

where the *t*-distribution with n-k degrees of freedom is used.

• If all M = k(k-1)/2 combinations of pairwise hypothesis tests are carried out use the approach M times, but each time with significance level  $\alpha_{\text{Bonferroni}} = \alpha/M$ .

(3)

- Intro: Small example and TV-data from B&O
- Model and hypothesis
- Occupation decomposition and the ANOVA table
- Hypothesis test (F-test)
- Within-group variability and relation to the 2-sample t-test
- Ost hoc analysis
- Model control / model validation
- A complete example from the book

#### Variance homogeneity

Look at a box plot to check whether the variability seems different across the groups.

```
# Check assumption of homogeneous variance using, e.g.,
# a box plot.
plot(treatm, y)
```

#### Normal assumption

#### Look at a normal QQ-plot of the residuals

```
# Check normality of residuals using a normal QQ-plot
fit1 <- lm(y ~ treatm)
qqnorm(fit1$residuals)
gqline(fit1$residuals)</pre>
```

- Intro: Small example and TV-data from B&O
- Model and hypothesis
- Occupation decomposition and the ANOVA table
- Hypothesis test (F-test)
- Within-group variability and relation to the 2-sample t-test
- Ost hoc analysis
- Model control / model validation
- A complete example from the book

#### A complete example - from the book

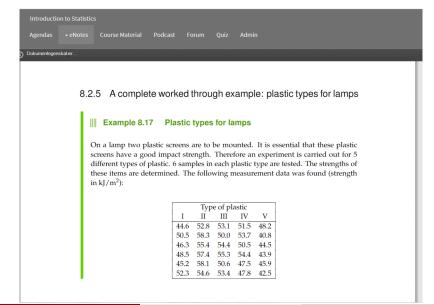

- Intro: Small example and TV-data from B&O
- Model and hypothesis
- Computation decomposition and the ANOVA table
- Hypothesis test (F-test)
- Within-group variability and relation to the 2-sample t-test
- Ost hoc analysis
- Model control / model validation
- A complete example from the book